**Trello Night For Chrome Crack Keygen For (LifeTime) [2022-Latest]**

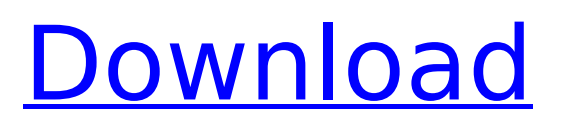

# **Trello Night For Chrome Crack With Full Keygen (2022)**

There are a lot of small extensions that often go unnoticed. They are simple, discreet, useful and can help you with certain settings. There is an extension for almost anything in Chrome. Today we are going to tell you about the first useful Chrome extension – Trello Night. This extension is very useful and will help you in many things. When working in a dark environment (or even just a low quality monitor) your eyes get tired and strained. Trello Night provides a night mode for Trello boards in a simple, usable and stylish way. You can choose between white and dark tones for the boards, lists, cards, tasks and tasks lists. This is a very simple Chrome extension. We think that not even a professional needs more than two clicks. Download and use Trello Night. It will help you a lot. Advertisement: Why install it? Simple, powerful and useful. This extension will help you to work better with Trello boards in a dark environment or during the night. What can it do for me? Trello has never looked better than with this stylish and useful dark theme. You will also use Trello more effective as the dark interface may help you to see all items quicker and be more efficient. How to install it? For the demonstration, I have installed this extension on Google Chrome. You can get the download and install instructions from the extension page. Is it free? Yes, Trello Night is free to use. You can also use the web app for free. How to uninstall it? To uninstall Trello Night, you will have to go to Chrome's extension page and remove it. Are there any alternatives? For users who need some extra options for Trello, you may try another Chrome extension called Trello Night. But I personally do not use this extension and recommend Trello Night. There are also extensions that offer to get a "dark" version of Trello without the extension itself. Hope this was helpful to find the right extension. Good luck. Update: There is also an extension for Firefox that does similar work as the one above, see extensions.mozilla.org/en-US/firefox/addon/7009/ A: You can use InVision's app for Trello. It works on iOS, Android and Windows. be estimated between 0.3 and 0.6

### **Trello Night For Chrome Crack With Key**

-New look and feel! -Dark Theme with customizable color -Update responsive design -Support night mode for iPhone -Night-mode support for iPhone -Support night mode in Android for screens narrower than 480 pixels -Removes night mode "switch" button from main dashboard -Removes night mode icon from star rating cards -Change star icon to have a background -Change star icon color to have a background -Add keyboard shortcuts to Star/Unstar/Remove/Move cards -Un-Star/Remove keyboard shortcuts -Update CSS to avoid using the night mode button -Change icon font -Change colors of credits in the bottom of the window -Change color of star/unstar command keys on keyboard -Change background of star command keys -Change color of card headers -Create multiple boards per account -Create multiple lists within a board -Create multiple lists within a list -Create multiple lists within a list -Create text cards with custom titles -Create multiline cards -Create text cards with custom titles and desc -Create text cards with custom titles, desc and cards numbers -Create cards with titles and description -Create tasks that have status Waiting for approval -Create tasks that have status Waiting for approval -Create card tasks that have status Waiting for approval -Create tasks with status Waiting for approval -Create cards with status Waiting for approval -Create tasks with status Waiting for approval -Update card views -Update labels and message area -Support chat application -Support smart archive -Import cards from Zoho -Export card to Zoho -Import board from Zoho -Export board to Zoho -Export label from Zoho -Import label to Zoho -Export list from Zoho -Import list to Zoho -Export card to Zoho -Import card from Zoho -Export board from Zoho -Export list from Zoho -Export list to Zoho -Export label from Zoho -Import label to Zoho -Export card from Zoho -Import card to Zoho -Export board from Zoho -Export list from Zoho -Export list to Zoho -Export label from Zoho -Import label to Zoho -Export card from Zoho -Import card to Zoho -Export board from Zoho -Export list from Zoho -Export list b7e8fdf5c8

## **Trello Night For Chrome**

Works for Trello boards and cards of any type. No side effects. Implemented purely in JS and CSS. Styles will be scoped using ~7 classes. Only works on Chrome. Install Trello Night for Chrome Install Guide 1) Download and install the latest version of your favorite browser (Chrome or Firefox). 2) Click here to download the extension. Click "extensions" at the top-right corner of your browser. 3) If the extension does not automatically show up in the list of extensions, then right-click on the extension icon on Chrome's toolbar and choose "Extensions" from the drop-down menu. 4) Click "Install" to continue with the installation. 5) Once the installation process is done, the Trello Night extension should automatically show up in the list of extensions. You can now access Trello Night while using your browser. Trello Night for Chrome latest version Trello Night for Chrome latest version with card examples Trello Night for Chrome card examples Trello Night for Chrome card examples Trello Night for Chrome card examples Trello Night for Chrome card examples Trello Night for Chrome card examples Trello Night for Chrome card examples Trello Night for Chrome card examples Trello Night for Chrome card examples All resources More guides Trello is easy to use, but its utility can be surpassed by some dedicated alternatives. If you are looking for a more powerful alternative to the tool we are going to show you, you will be better off by giving these tools a try: • Project Huddle: It is pretty much a grid-based Trello clone that offers a lot of additional features like customization options, free customizable themes, workflows and project structure features. It is available for free download and runs on Windows, Mac, and Linux. It is available at: • Wrike: This is a more complex project management and collaboration tool. It offers a lot of features, although their intuitive design and UI makes it easier to use and, in some cases, better than Trello. You can check Wrike at: • GitLab: This is an open-source and free tool that can be considered as an alternative to the above

### **What's New in the Trello Night For Chrome?**

Disclaimer: The software displayed on this website is not actually provided by this particular extension's developer. All trademarks, registered trademarks, product names and company names or logos mentioned herein are the property of their respective owners. Republique inc. is not responsible for any harmful effects that may arise from using this software. A: Just set your browser to transparent, fill up everything by your stylesheet, and set a transparent background for the whole window. Use a dark theme otherwise. A: I've wanted a similar thing for over a year but couldn't find something good enough. I had tried a few but they all had a specific flaw. I ended up just using a dark theme and combining it with transparency for the background. It may not be the fastest (and not necessarily the best), but I still find it convenient. I have a few themes available to me (this one is called "Oh, Silencio"): This one is a bit darker and shinier: You don't need to use the above picture, I've edited it a bit. You just need to make sure that your background color is transparent. Then you can just put whatever background you want above it. Genitalization, masculinity, and anxiety among Colombian pre-adolescents. This paper explores the concept of masculinity in early life and examines its relevance to the onset of anxiety and to the relationship between genitalization, masculinity, and anxiety in adolescents from Bogotá, Colombia. We hypothesized that the association between anxiety and genitalization would vary by sex and that, while most boys would try to affirm a masculine identity through genitalization, a substantial percentage of girls would not do so. The hypothesis was partially confirmed, given that in both boys and girls, higher levels of anxiety were related to more masculine attitudes toward genitalization. In boys, this association was stronger among those who affirmed their masculinity through genitalization, while among girls, anxiety was associated with a more appropriate role in relationships and with lack of sexual preferences, regardless of the attitudes toward genitalia. We hypothesize that boys who lack feminine and/or masculine attitudes might be more vulnerable to the influences of others' attitudes toward masculinity. In addition, we suggest that girls who have not affirmed their feminine identity

may develop a more masculine attitude toward sexuality in an effort to maintain their identity.How to Check if A File/Directory is a Temp File, Temporary File, Temporary Directory, and a Log File A temporary

## **System Requirements For Trello Night For Chrome:**

macOS 10.11 or later Intel Core i5-3370 (3.5GHz) or Core i7-3770 (3.4GHz) 8GB of RAM DirectX 11 Windows 7 or later DirectX 11 (minimum) This article covers all versions of the emulator! However, there is an update available for older versions of the emulator

[https://www.vsv7.com/upload/files/2022/07/Sz1gnzXTvFnzQVfJY1y8\\_04\\_f9903909fea2bed36839ca01](https://www.vsv7.com/upload/files/2022/07/Sz1gnzXTvFnzQVfJY1y8_04_f9903909fea2bed36839ca01c69c49ef_file.pdf) [c69c49ef\\_file.pdf](https://www.vsv7.com/upload/files/2022/07/Sz1gnzXTvFnzQVfJY1y8_04_f9903909fea2bed36839ca01c69c49ef_file.pdf) <http://www.xpendx.com/2022/07/03/powerfolder-3-0-0-for-windows/> <http://bitcointube.net/hm-nis-edit-crack-win-mac/> <https://www.mypolithink.com/advert/mp3coolplay-x-crack-with-full-keygen-for-windows-2022/> <http://atompublishing.info/?p=20294> <https://www.sanjeevsrivastwa.com/geogen-2022/> <https://www.raven-guard.info/zz-photo-3-00-00-download-latest-2022/> [https://superstitionsar.org/wp-content/uploads/2022/07/Check\\_Disk\\_GUI.pdf](https://superstitionsar.org/wp-content/uploads/2022/07/Check_Disk_GUI.pdf) <https://www.ekifoods.com/wp-content/uploads/2022/07/rogecorn.pdf> <https://www.marocjobs.org/waveinfo-crack-registration-code-download/> <https://4w15.com/repair-crack-registration-code-for-pc/> <https://startpointsudan.com/index.php/2022/07/04/widget-clock-crack-updated-2022/> <https://livefitstore.in/advert/slic3r-crack-license-key-free-download-march-2022/> [http://www.covenantmiami.org/wp-content/uploads/2022/07/Sub2stl\\_.pdf](http://www.covenantmiami.org/wp-content/uploads/2022/07/Sub2stl_.pdf) <http://www.khybersales.com/2022/07/04/my-calculator-torrent-activation-code-free-latest/> <https://meuconhecimentomeutesouro.com/sanchez-crack-product-key-full-free-latest/> <https://theblinkapp.com/joy-gnotes-activation-code-latest-2022/> <https://emealjobs.nttdata.com/en/system/files/webform/allidev829.pdf> <https://educationnews.co.ke/advert/dependencies-shell-extension-crack-free-2022/> <https://toronto-dj.com/advert/orange-seeder-crack-keygen-for-lifetime/>